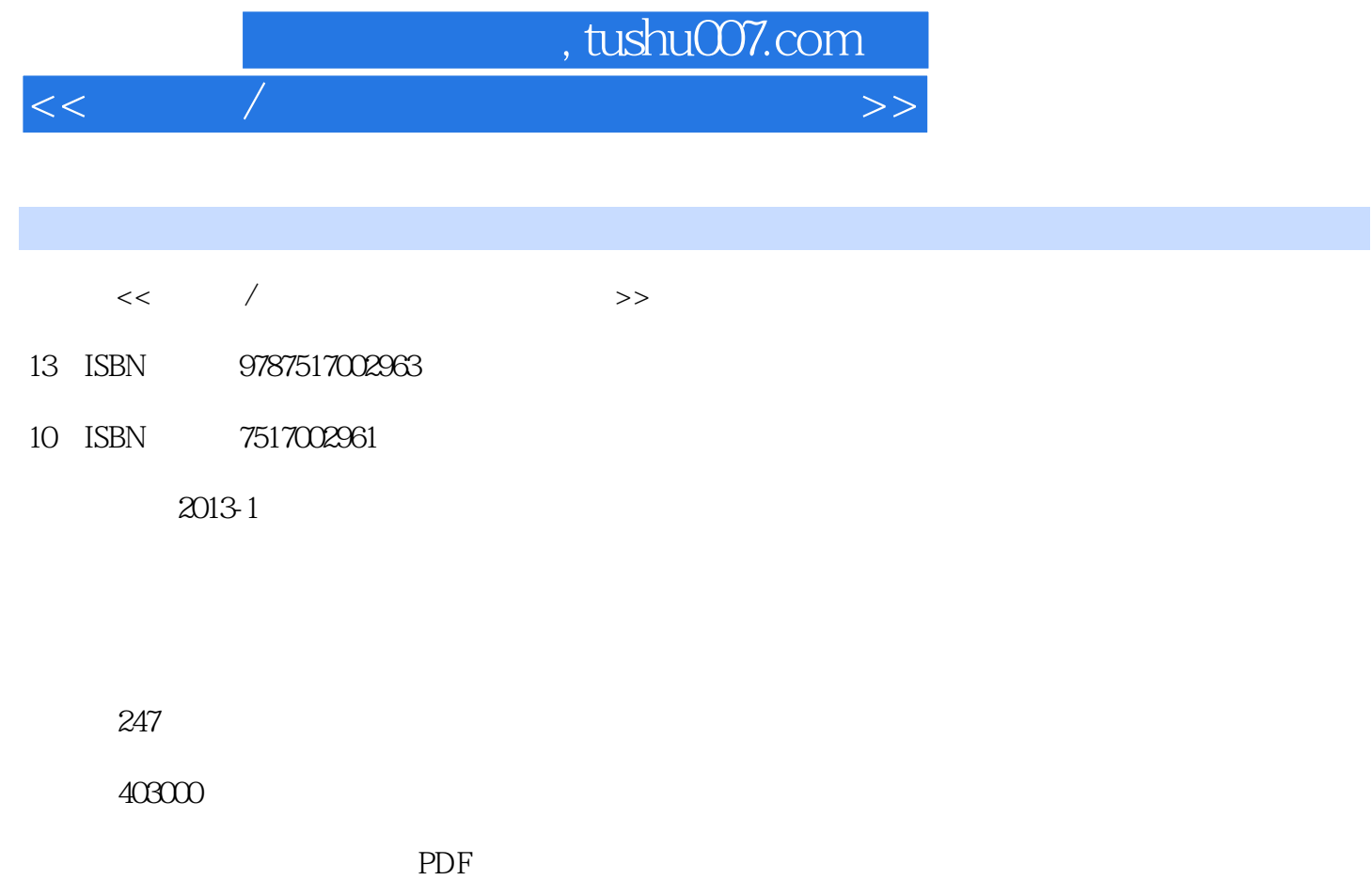

更多资源请访问:http://www.tushu007.com

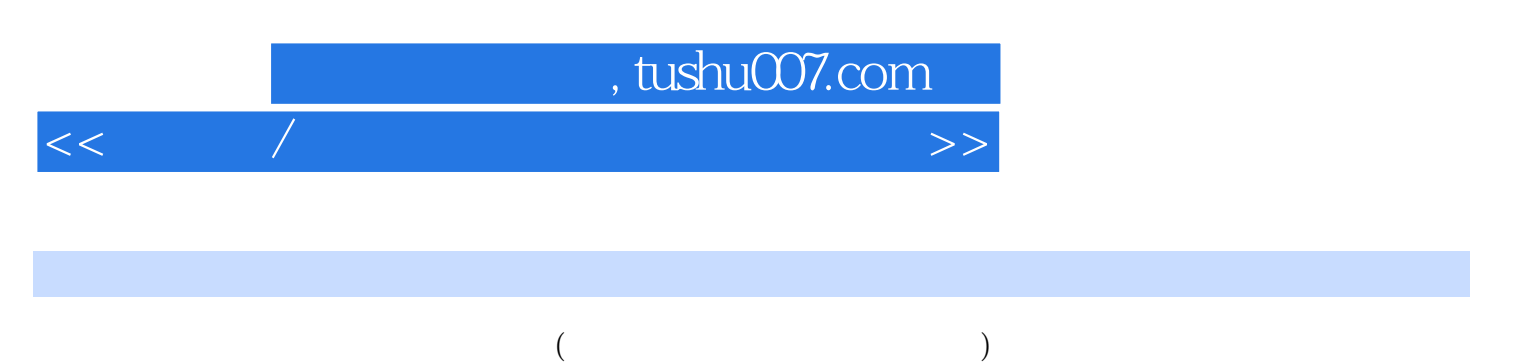

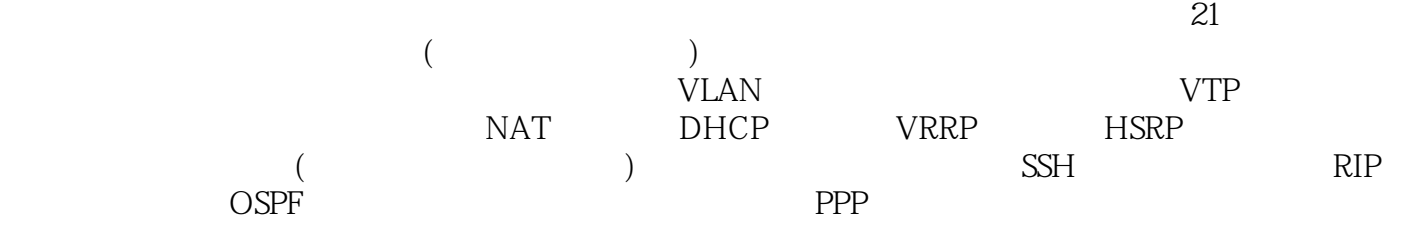

附录为"Dynamips模拟器的使用",供没有使用过 Dynamips

 $($  $\mathcal{U}$  , and  $\mathcal{V}$ 

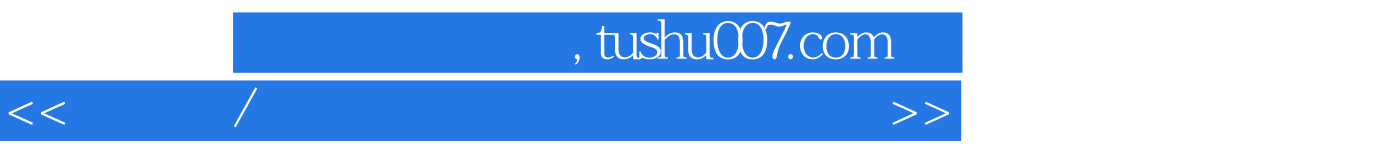

VLAN

VTP

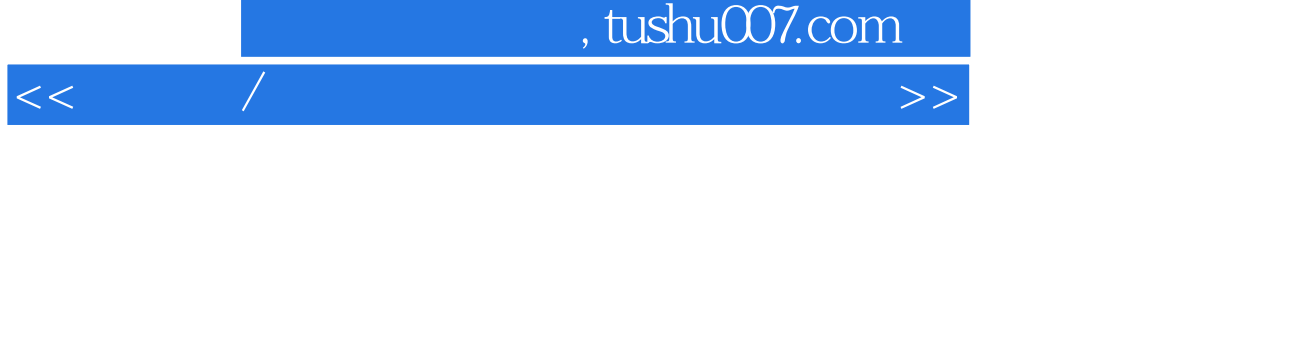

NAT<sub>1</sub>

 $DHCP$ 

VRRP

VRRP

<<交互机/路由器配置与管理实验教程>>

HSRP

 $IP$ 

 $SSH$ 

 $RIP$ 

OSPF

<<交互机/路由器配置与管理实验教程>>

OSPF

PPP BLOCK

 $IP$ 

Dynamips

本站所提供下载的PDF图书仅提供预览和简介,请支持正版图书。

更多资源请访问:http://www.tushu007.com

<<交互机/路由器配置与管理实验教程>>